## **ERRATA SHEET FOR ANSI/ASHRAE STANDARD 62.2-2016 Ventilation and Acceptable Indoor Air Quality in Residential Buildings**

## **September 20, 2018**

The corrections listed in this errata sheet apply to all copies of ANSI/ASHRAE Standard 62.2-2016. The first printing is identified on the outside back cover as "Product code: 86198 3/16" and the second printing is identified as "Product code: 86198 5/16 *Includes all errata issued as of May 24, 2016"*. The shaded items have been added since the previously published errata sheet dated March 9, 2018 was distributed. Items identified with an asterisk "\*" apply only to the first printing and have already been incorporated into the second printing.

**NOTICE:** ASHRAE now has a list server for Standing Standards Project Committee 62.2 (SSPC 62.2). Interested parties can now subscribe and unsubscribe to the list server and be automatically notified via e-mail when activities and information related to the Standard is available. To sign up for the list server please visit **Project Committee List Servers** on the Standards and Guidelines section of the ASHRAE website at https://www.ashrae.org/technical-resources/standards-andguidelines/project-committee-list-servers.

## **Page Erratum**

**Foreword** Change the second the third sentences of the second paragraph of the Foreword as shown below. *(Note: Additions are shown in underline and deletions are shown in strikethrough.)*

> *As in the previous editions of this standard, there are three primary sets of requirements and a number of secondary ones. The three primary sets involve wholebuilding dwelling-unit ventilation, local demand-controlled exhaust, and source control. Whole-building Dwelling-unit ventilation is intended to dilute the unavoidable contaminant emissions from people, from materials, and from background processes.*

**4\* 4.1.2 Infiltration Credit.** Change reference 4 in Section 4.1.2a as shown below. *(Note: Additions are shown in underline and deletions are shown in strikethrough.)*

RESNET *Mortgage Industry National Home Energy Rating Systems Standard*4

- **9\* 7.2.2 Demand-Controlled Local Exhaust Fans.** In Section 7.2.2 change "3 sone" to "3 sones" in two places.
- **9\* 9 References.** Change reference number 1 in Section 9 to read as follows:

1. *ANSI Z765-2003, Square Footage - Method for Calculating*. National Association of Home Builders Research Center, Inc., Upper Marlboro, MD.

**11 9 References.** Revise reference number 18 in Section 9 as shown below. *(Note: Deletions are shown in strikethrough.)*

18. *HVI 916-2013, Air Flow Test Procedure.* Arlington Home Ventilating Institute,

Arlington Heights, IL.

**23 Table B1 U.S. Climates.** In Table B1 change the Latitude for Weather Station Somerset (AWOS) from "38.00" to "37.05" as shown below. *(Note: Additions are shown in underline and deletions are shown in strikethrough.)*

724354 0.38 Somerset (AWOS) 37.05 38.00 –84.60 Kentucky

**24 Table B1 U.S. Climates.** In Table B1 change Weather Station name from "Worchester Regional Arpt." to "Worcester Regional Arpt." for Massachusetts. See below. *(Note: Additions are shown in underline and deletions are shown in strikethrough.)*

725095 0.59 Worchester Worcester Regional Arpt 42.27 –71.88 Massachusetts

**31 C2.2.2 Smaller Time Step Method.** Change the last sentence in the second paragraph of Section C2.2.2 and Equations C1 and C2 to read as shown below. […]

Alternatively, if ELA is calculated using Section 4.1.2, *n* is assumed to be 0.65, and *C* is calculated using Equation C1 or C2:

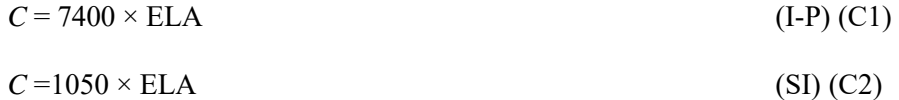

where  $C$  = envelope leakage coefficient, cfm/in. of water<sup>n</sup> (L/s/Pa<sup>n</sup>) ELA = effective leakage area,  $\text{ft}^2 \text{ (m}^2)$ 

**41 C2.2.1 Annual Average Method.** Revise Section C2.2.1 as shown below. *(Note: Additions are shown in underline and deletions are shown in strikethrough.)*

> **C2.2.1 Annual Average Method.** To calculate  $Q_{\text{inf},i}$ , divide use the result from Equation 4.5, Section 4.1.2 *Qinf* by the number of time steps in a year.